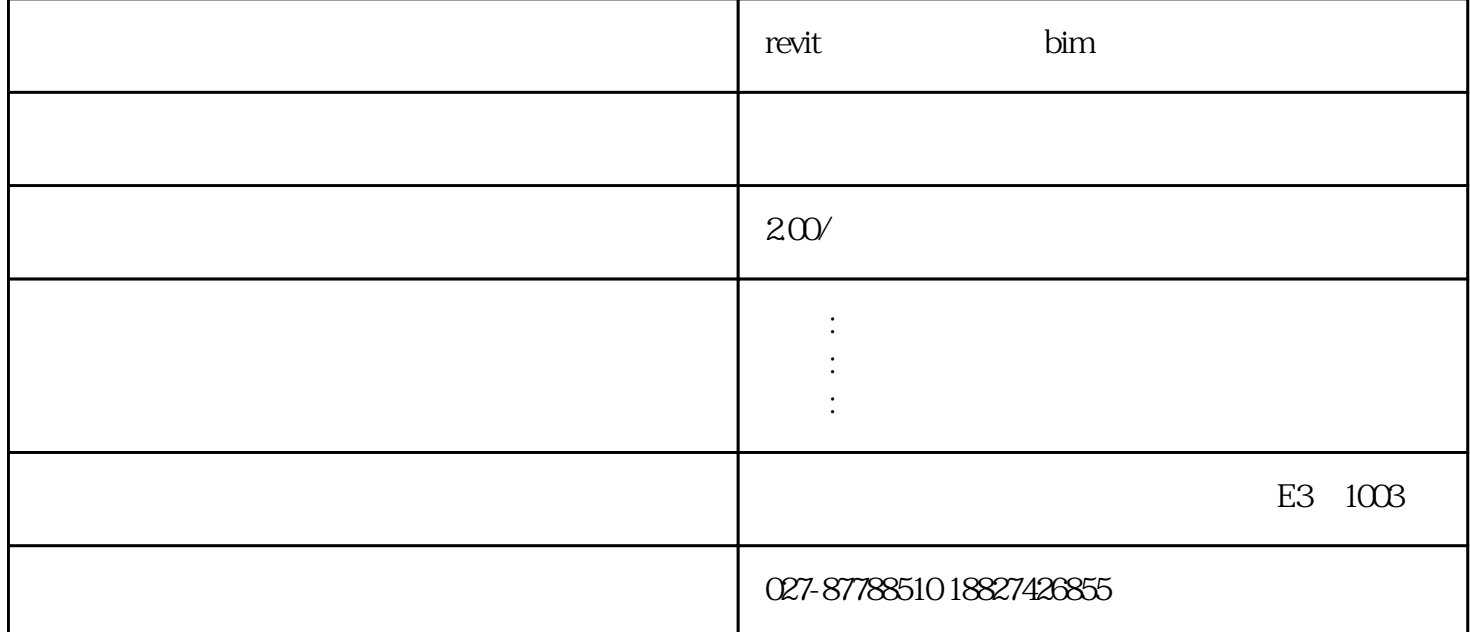

revit $\rule{1em}{0.15mm}$  bim  $\rm BIM$  and  $\rm BIM$ MEP Navisworks  $$\rm{BIM}$$  $\rm BIM$ 

 $\mathbb{B}\mathbb{I}\mathbb{M}$ 

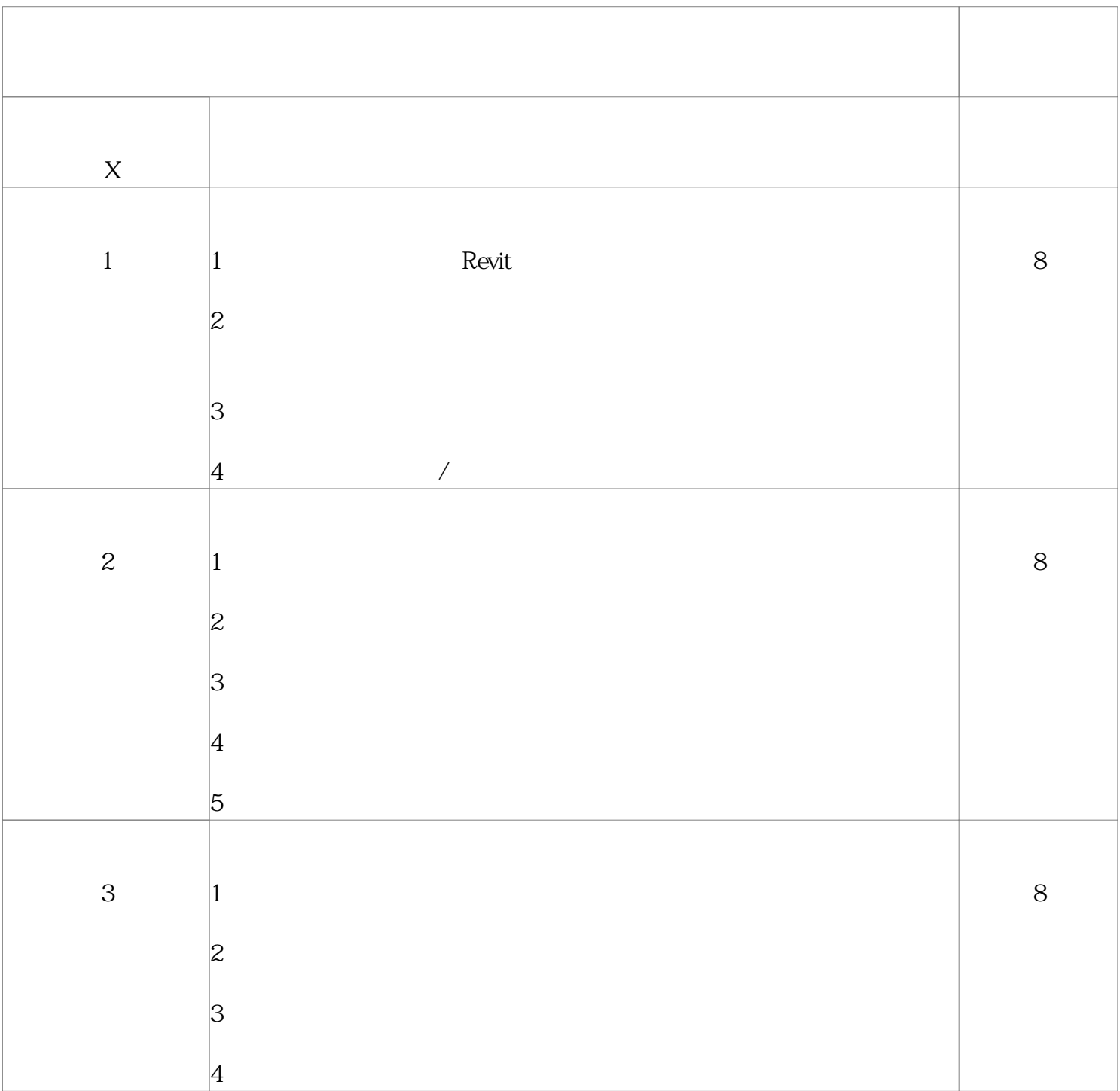

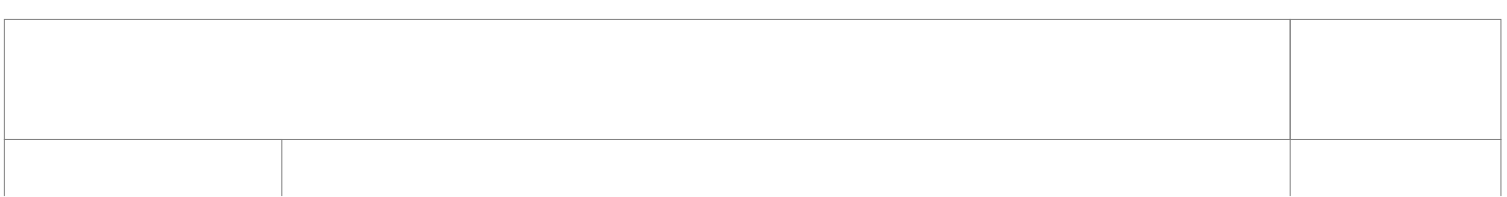

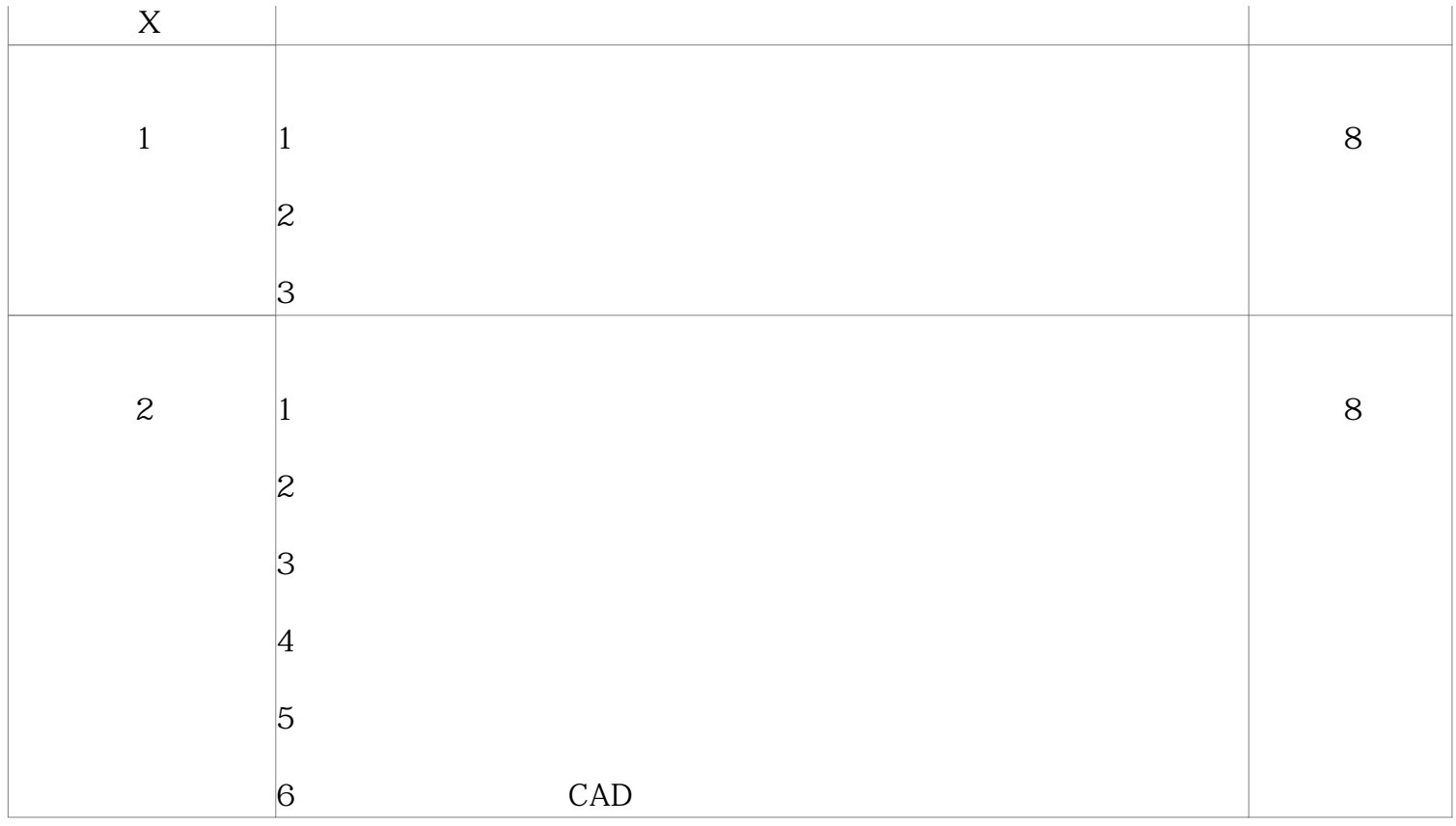

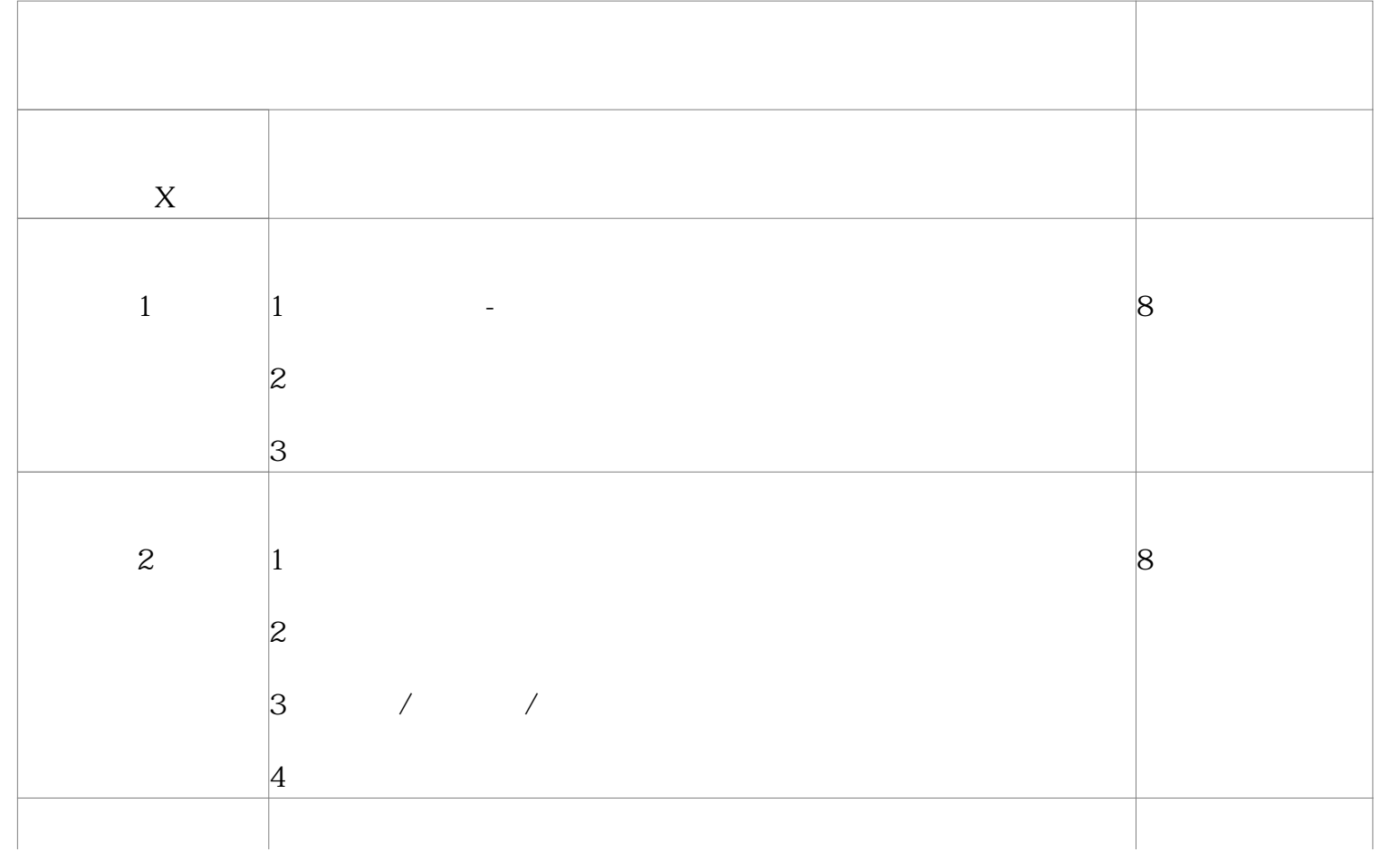

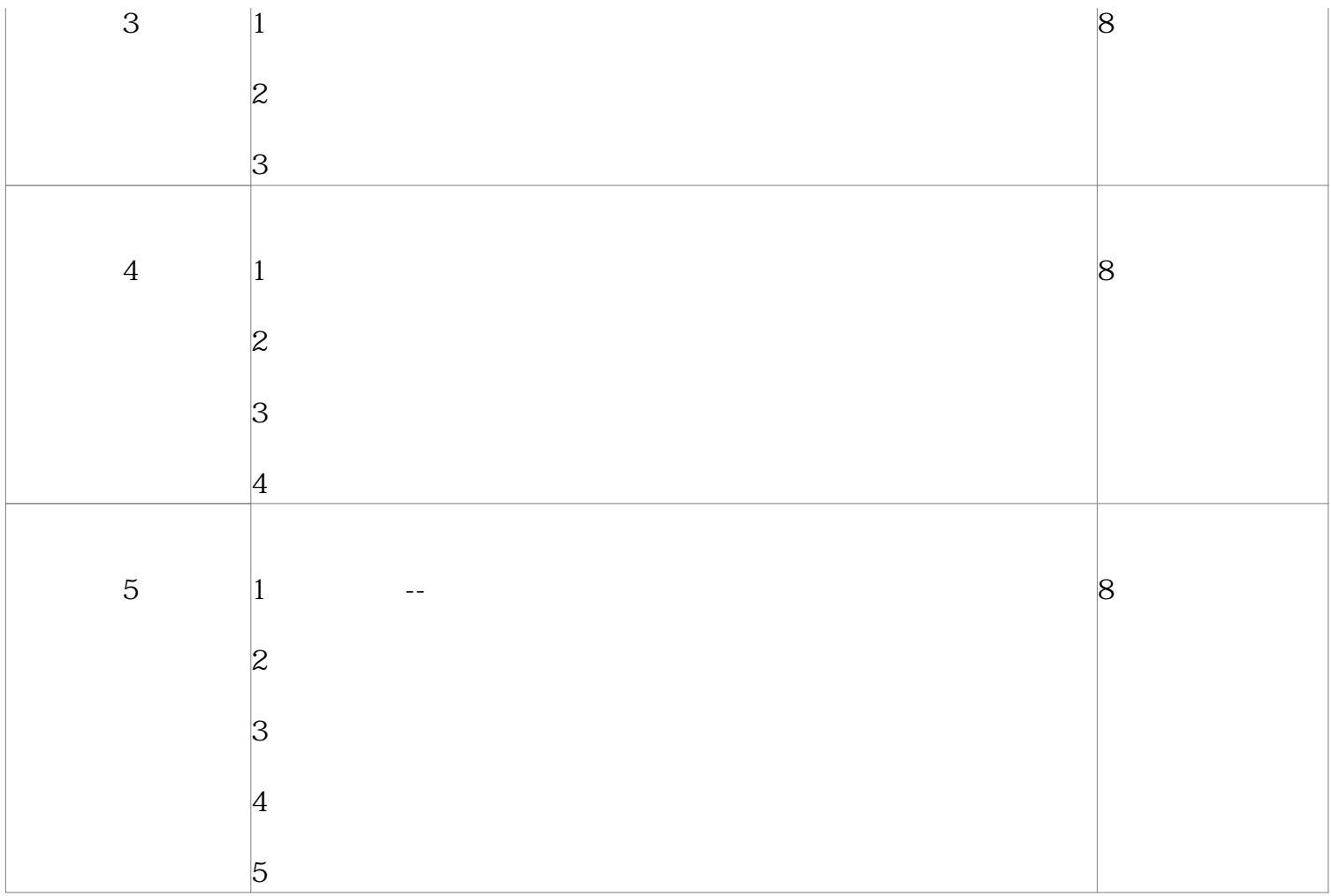

## **MEP**

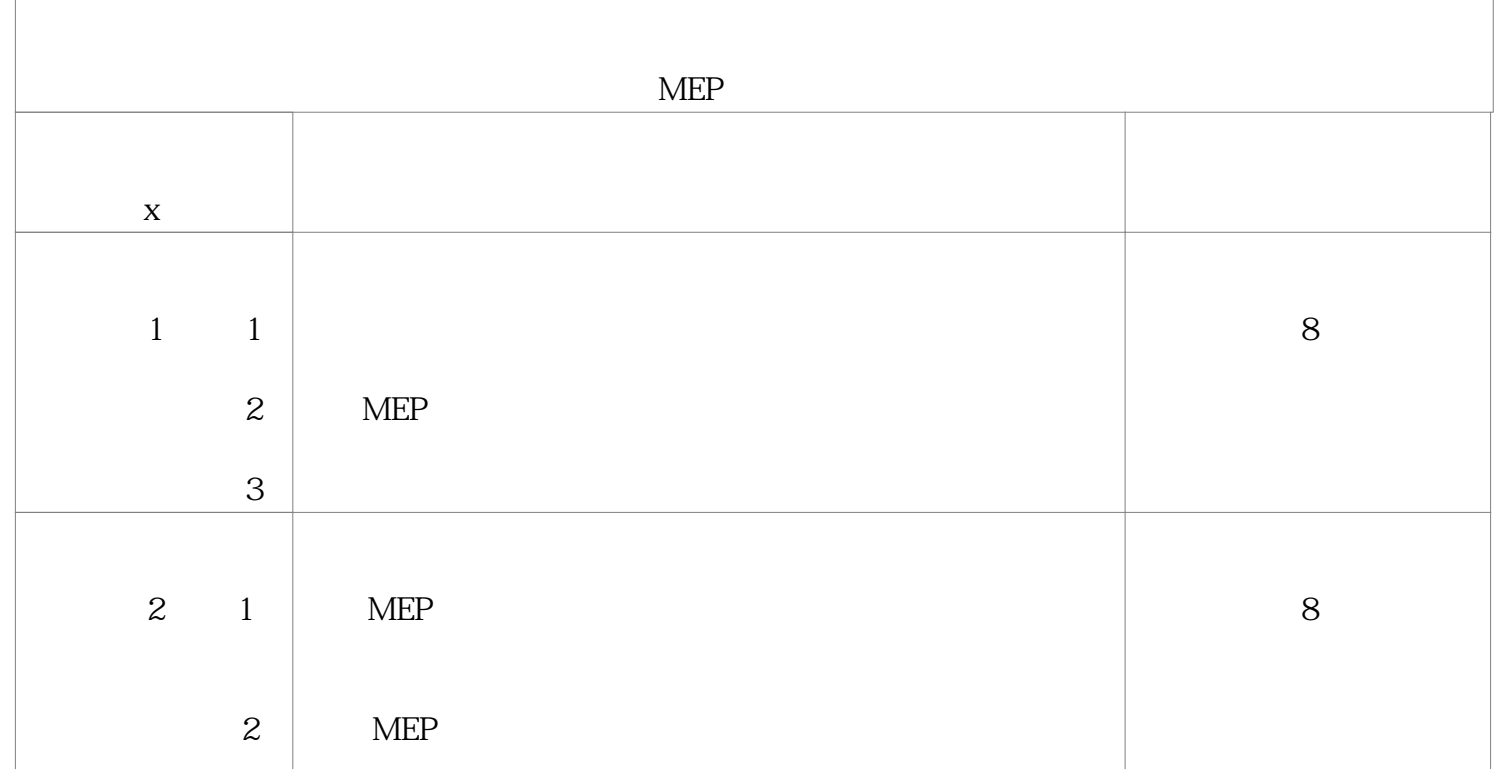

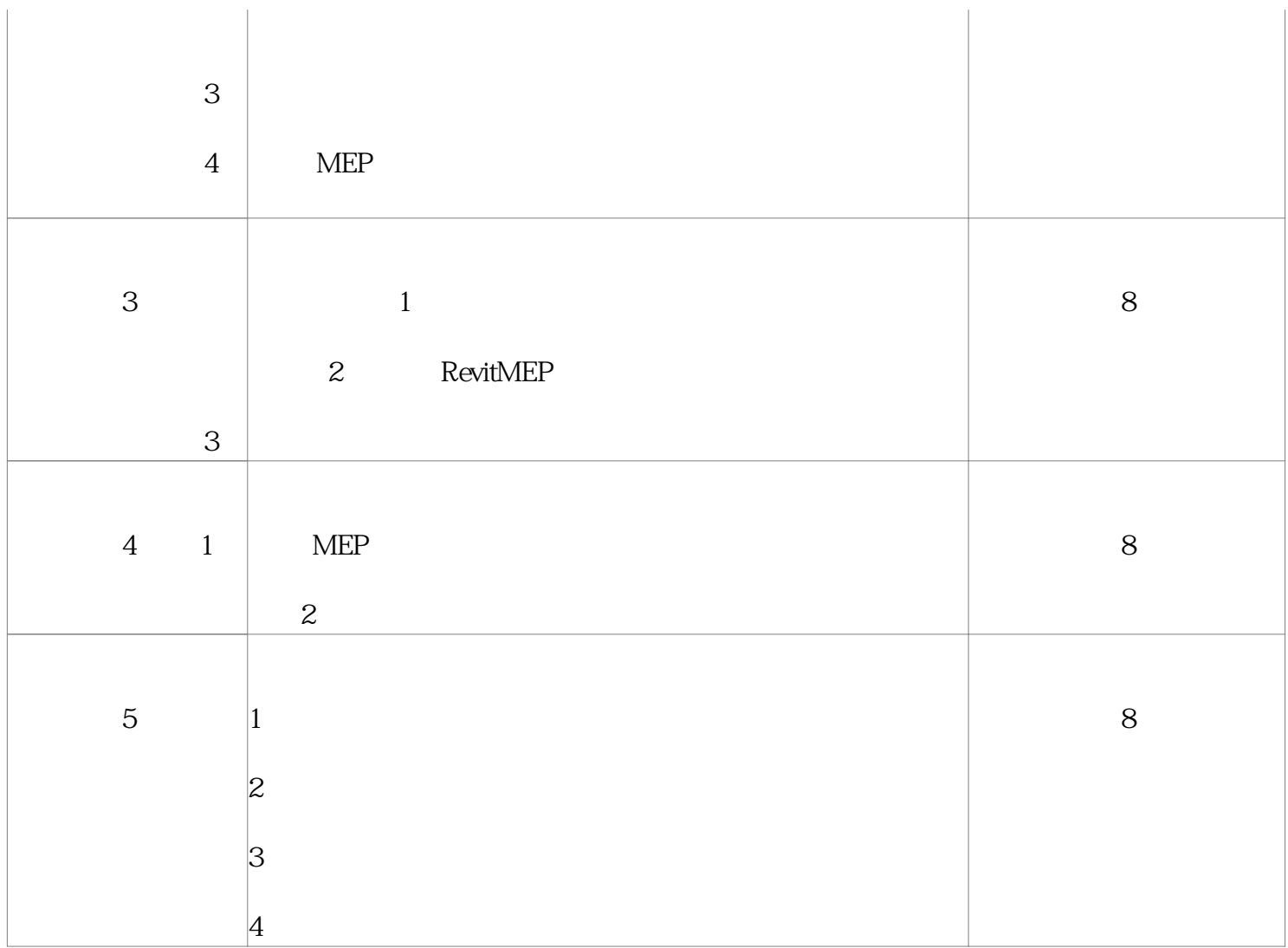

## Navisworks

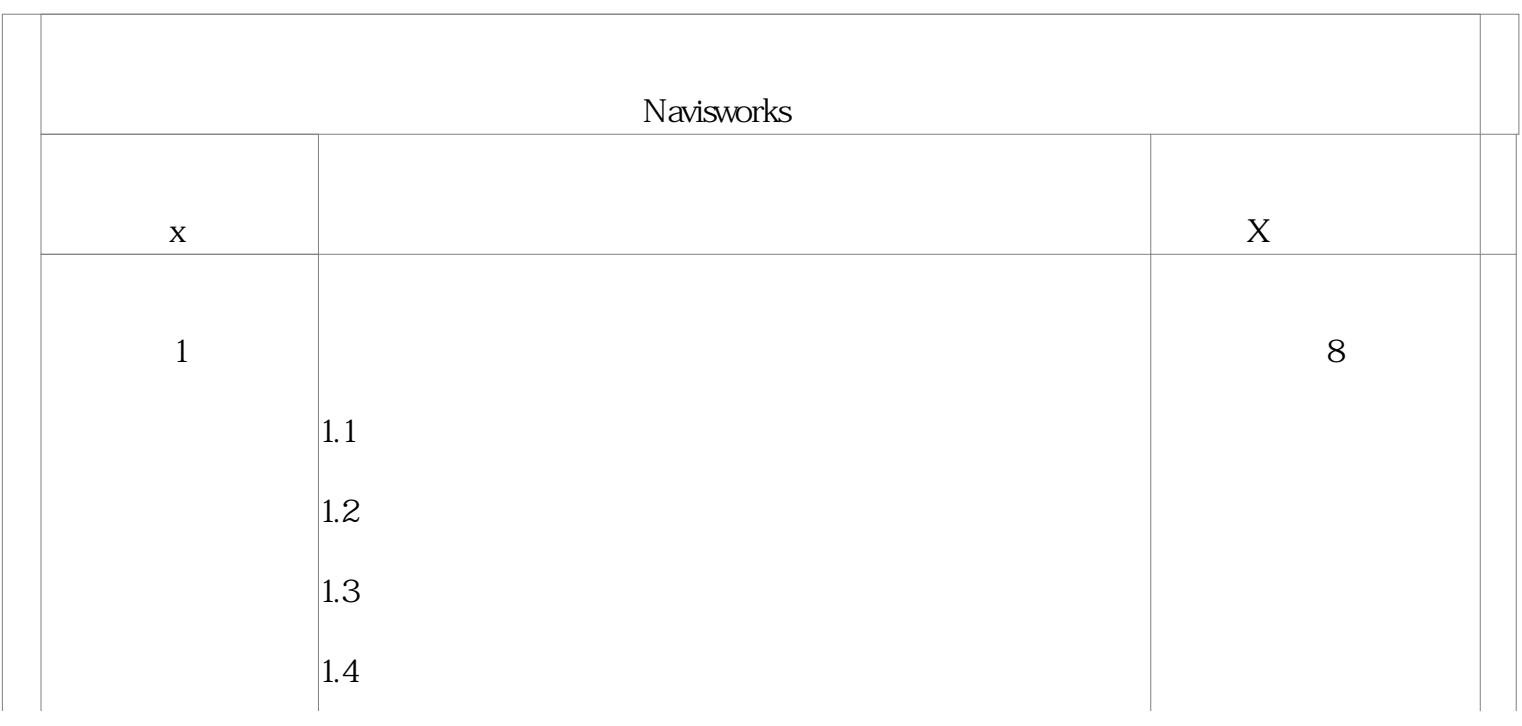

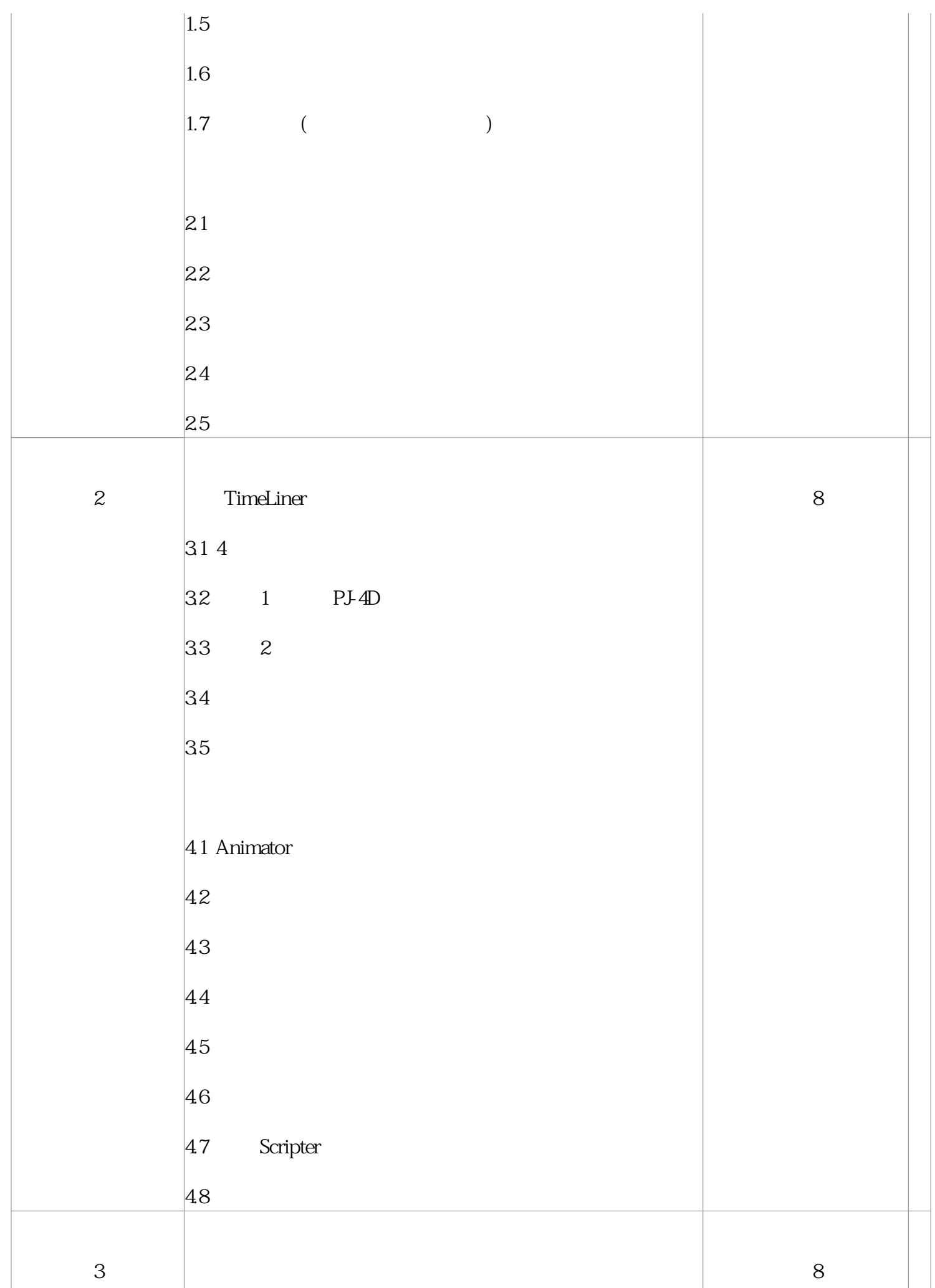

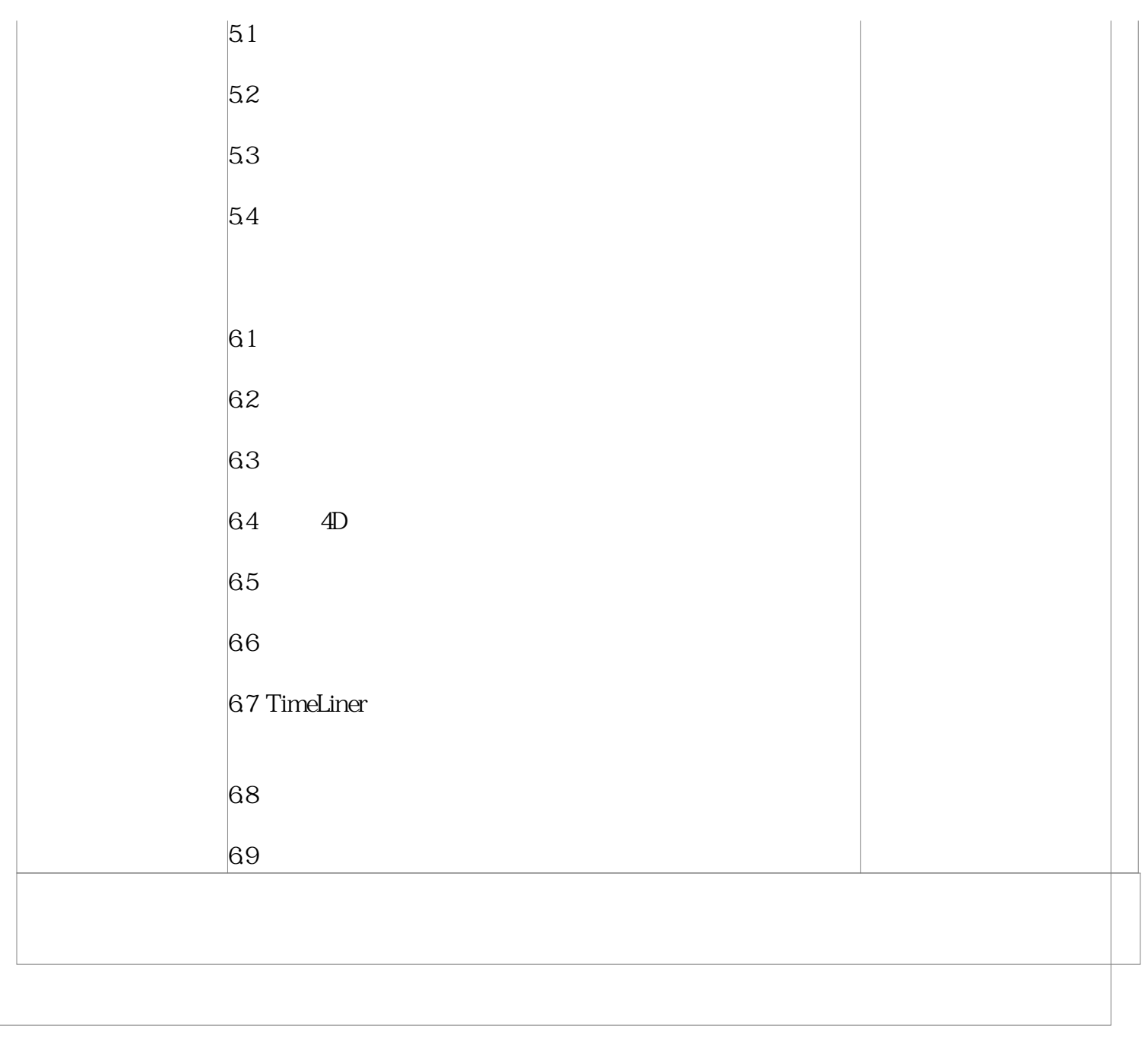